## Perfil de secretário. 27/07/2024 05:45:25

**Imprimir artigo da FAQ**

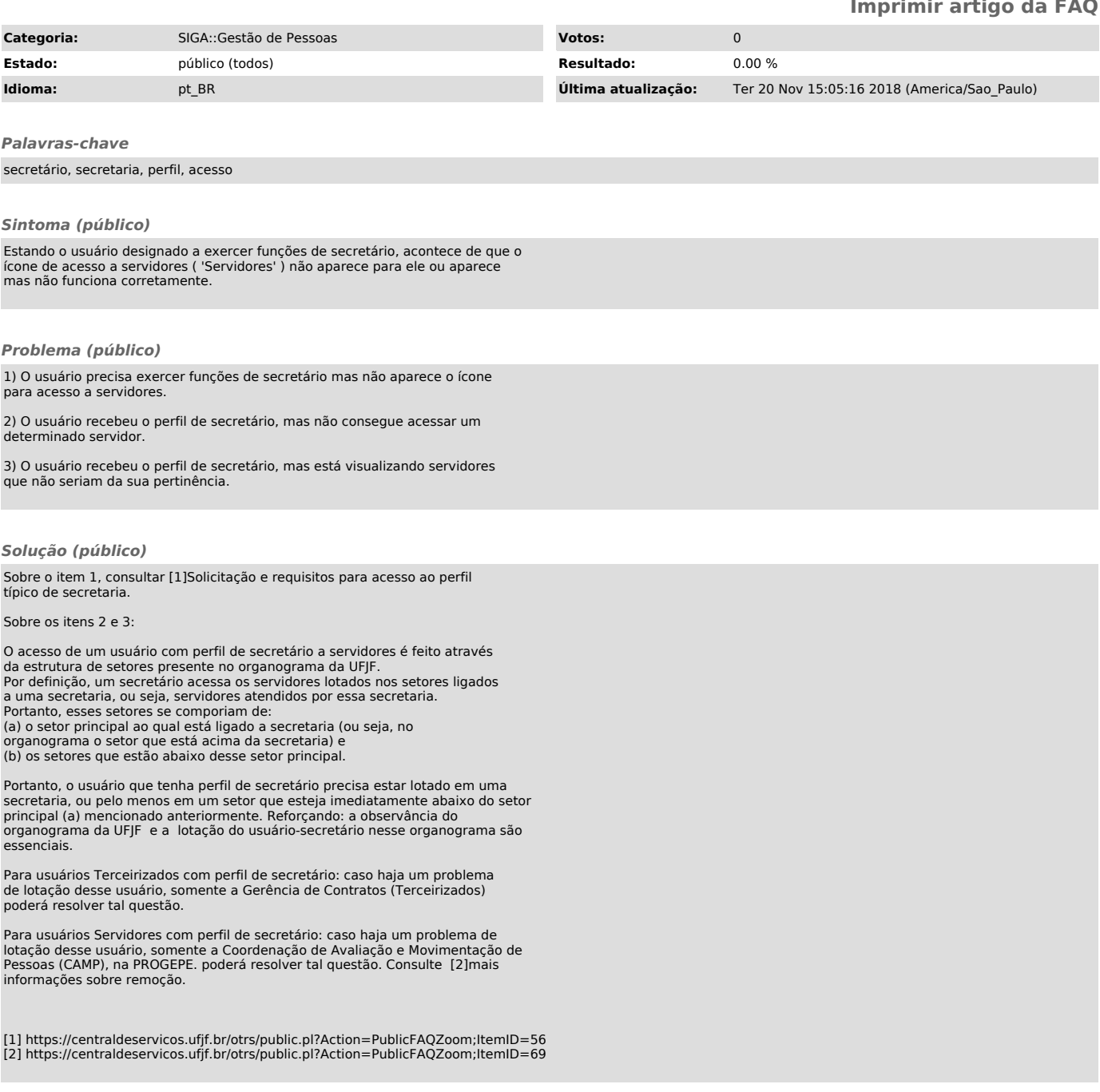